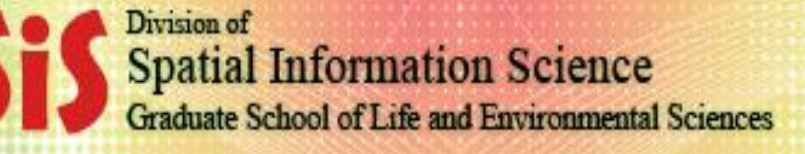

**An Introduction to** 

University of Tsukuba

# **Geographic Information System**

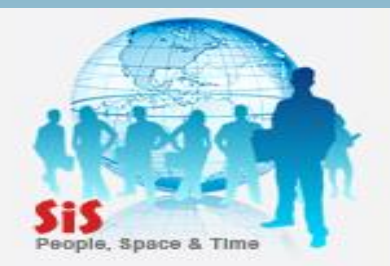

PROF. Dr. Yuji MURAYAMA

Khun Kyaw Aung Hein

July 21,2010

1

## GIS: *A Formal Definition*

*A system for capturing, storing, checking, Integrating, manipulating, analyzing and displaying data which are spatially referenced to the earth.*

*DoE (1987:132*)

*A powerful set of tools for collecting, storing, retrieving at*  will, transforming and displaying spatial data from the real *world.* 

*Burrough(1986:6)*

### *GIS* **=** *Maps* **+** *Database*

Defining of Geographical Information System ( GIS )

• The *common ground* between information processing and the many fields using spatial analysis techniques.

( Tomlison, 1972 )

• A powerful set of tools for collecting, storing, retrieving, transforming and displaying spatial data from the real world.

( Burroughs, 1986)

- A computerized database management system for the capture, storage, retrieval, analysis and display of spatial (locationally defined) data. ( NCGIA, 1987).
- A decision support system involving the integration of spatially referenced data in a problem solving environment.

( Cowen, 1988).

3

Source; *Ron Briggs, UTDallas, GIS Fundamental*

Geographic Information System 2

 $GIS$ ;  $A tool - kit$ 

Manipulate spatially

- \_ Calculate distance and adjacencies
- \_ Change projection and scales
- Analysis spatially
	- \_ Quantitative analysis & Qualitative analysis

4

\_ Exploratory spatial data analysis

Visualise Data

- \_ Maps & Tables, Graphs, etc .
- \_ Animation & Virtual Landscapes

Geographic Information System 3

\_ Links maps and database

\_ Manages information about the places

\_ Helps answer the questions such as

Where is....?

What the location....?

What is the spatial relation between ...?

What is similar to ...?

\_ Where has …occurred ?

What has changed since ....?

\_ Is there a general spatial pattern and where are the anomalies.

( *Egenhofer and Kuhn 1999*)

5

## Knowledge Base for GIS

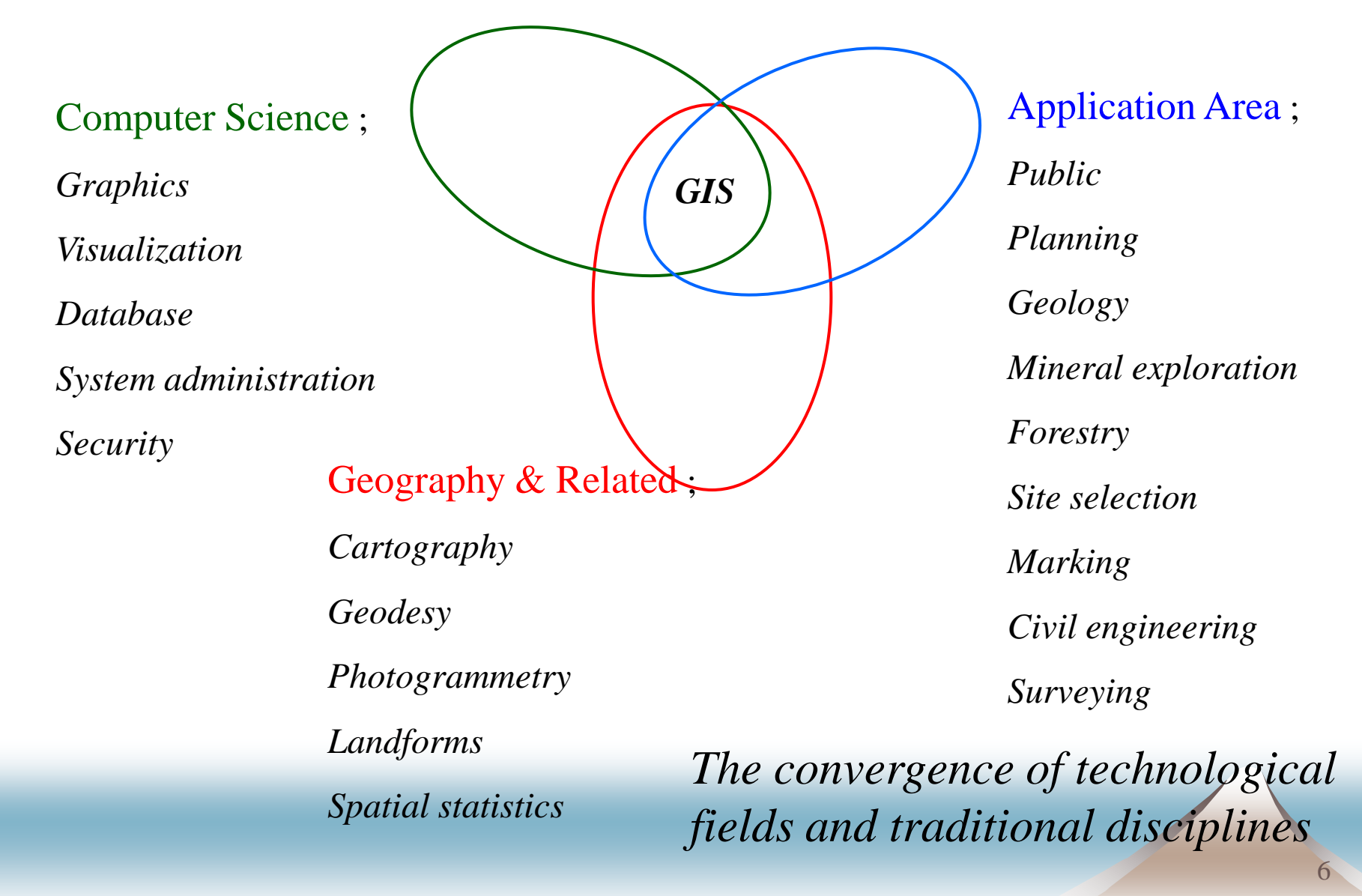

Source; *Ron Briggs, UTDallas, GIS Fundamental*

## Component of GIS

#### Input Management & Analytical Modules

**Output** 

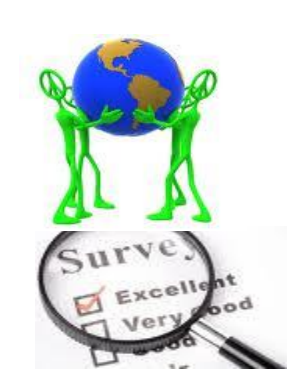

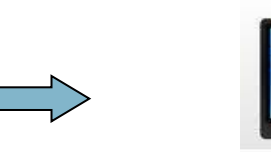

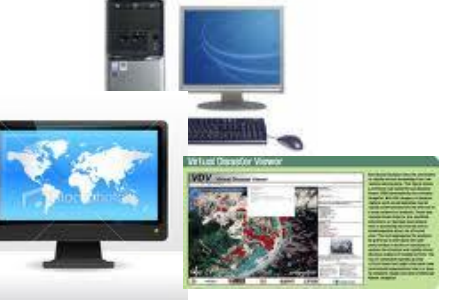

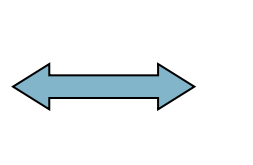

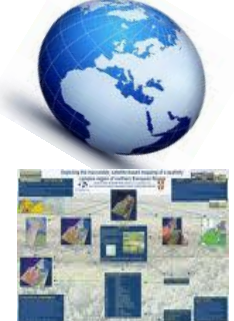

#### Data Acquisition

- \_ Geodetic Positioning
- \_ Remote sensing
- \_ Field Sampling
- Analog Data Conversion
- \_ Scan & Digitize

#### Management

- \_ Data storage
- \_ Data Retrieval, Expand , \_ Data Manipulation
- Edit & Update
- $\angle$  Query

#### Analytical Modules

- Data conversion
- - \_ Modeling

#### Data output

\_ Visual Presentation

7

- \_ Analog Maps
- \_Reports

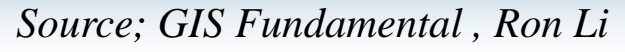

## Concept of GIS

• Geographic/ Geographical Information

information about places on the earth's surface Knowledge about "what , where, when"

• GIS What is "S"

\_ Systems: the technology

\_Science: the concepts and theory

### Elements of GIS

• A *system* of *hardware, software, people, data, organization and institutional arrangements for collecting , storing, analyzing*  and *disseminating information* about the areas of the earth.

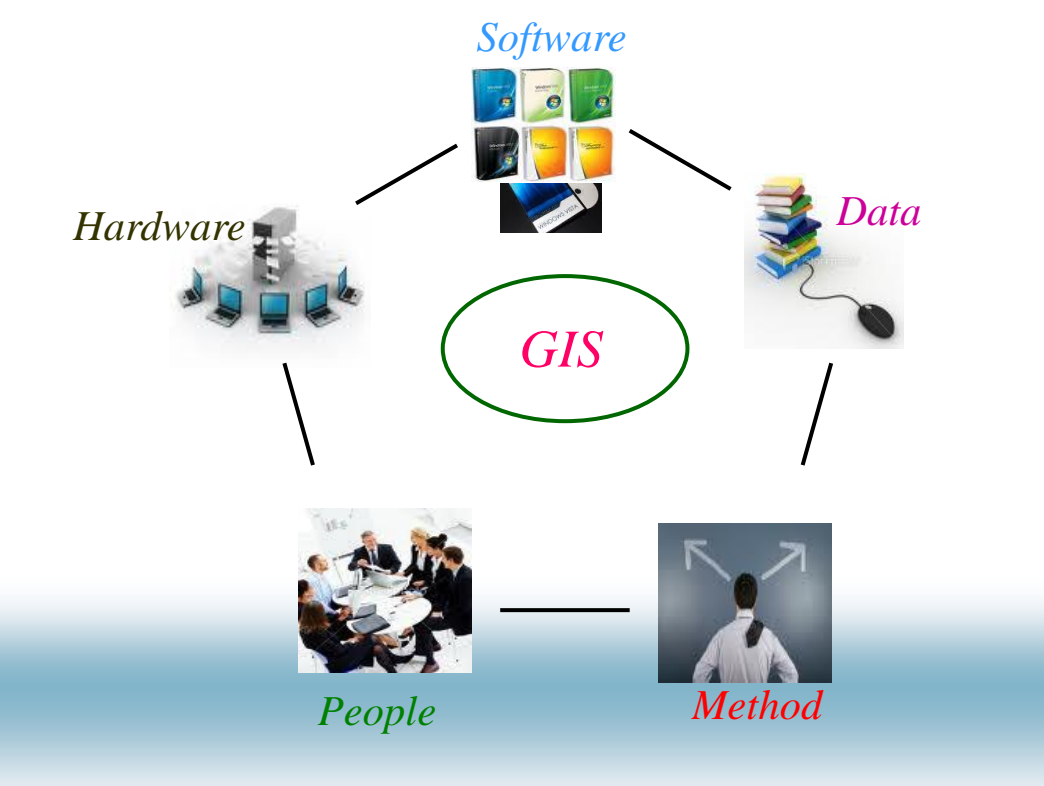

( Dueker & Kjerne, 1989)

9

### GIS Data Models

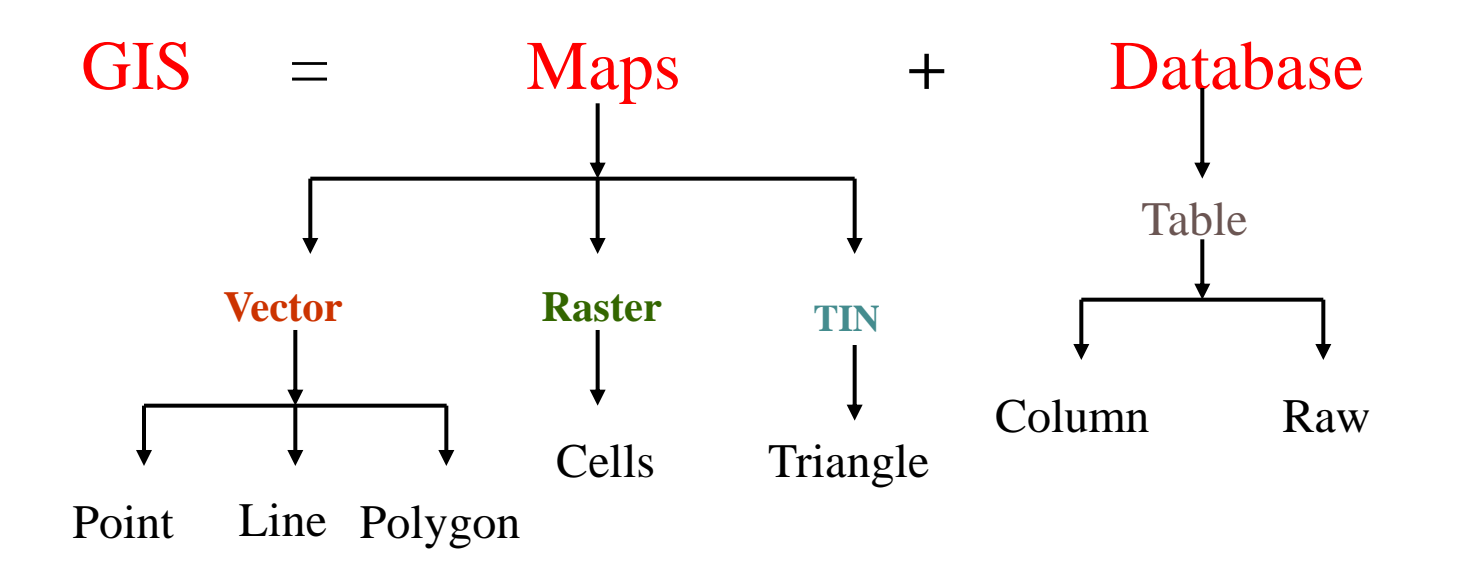

10

### Vector Data Model

Vector Data represents features on the earth's as a *Point , line and Polygon .* 

*\_Point ; nodes or vertices \_Line; are or chain \_Polygon; area feature* 

•Point

Point is stored by its location ( X, Y ) together with the table attribute of this point.

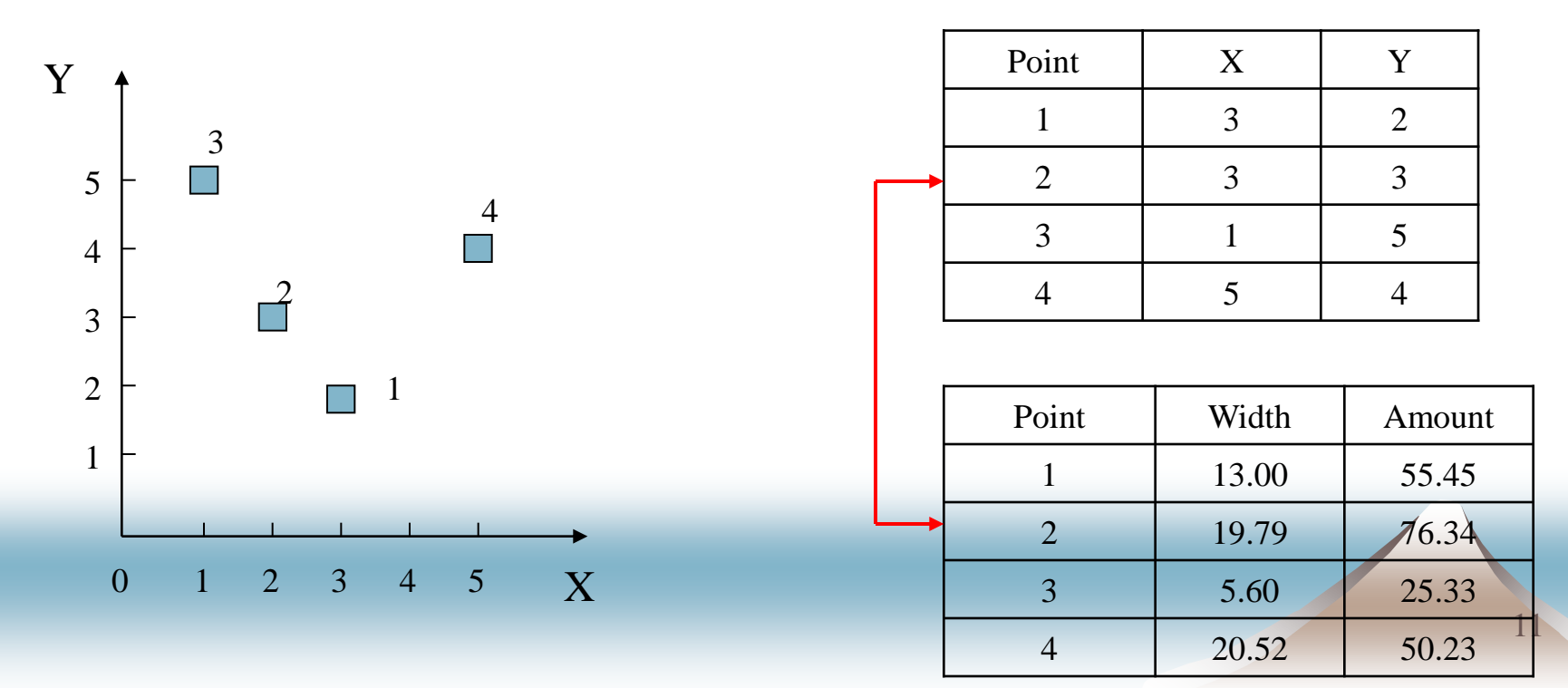

#### Line

Line is stored by the sequence of first and last point together with the associated table attribute of this line.

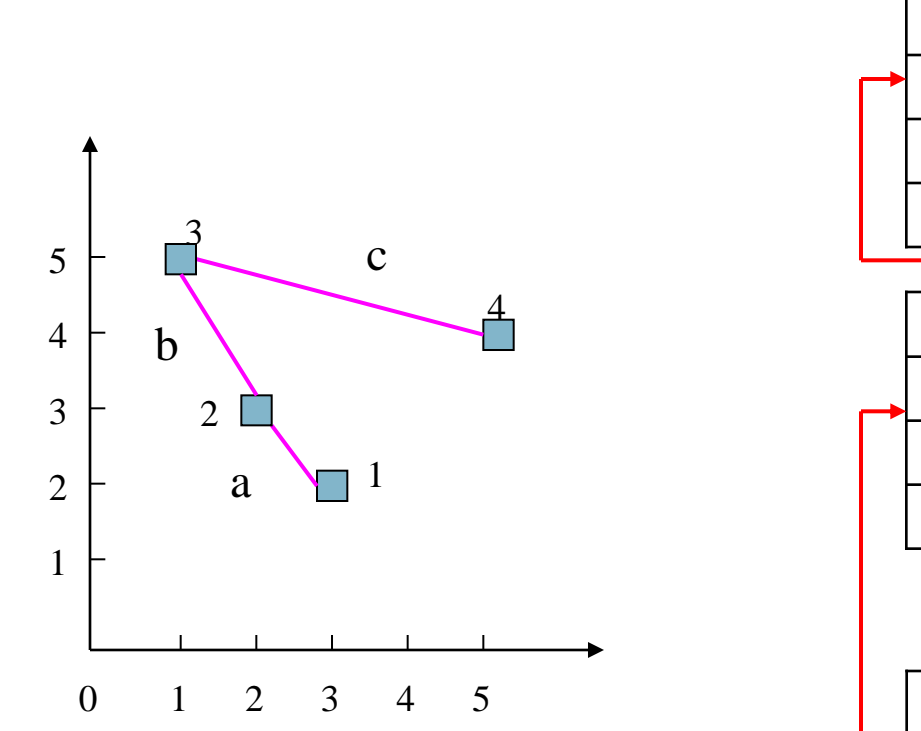

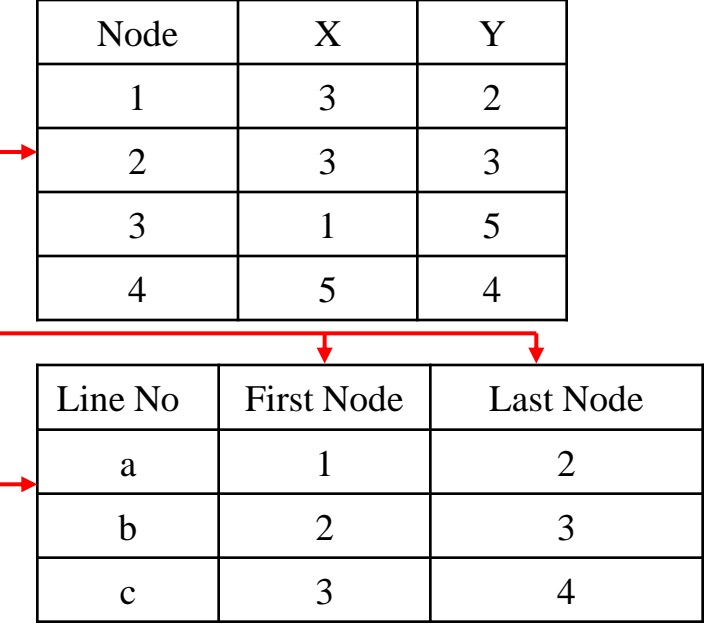

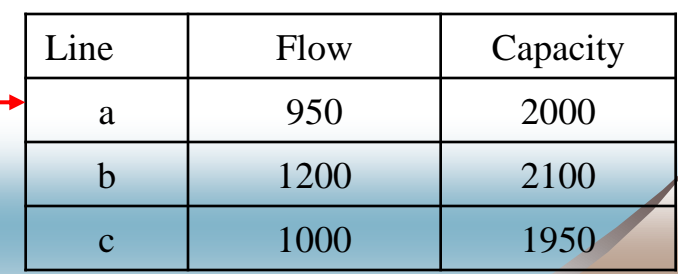

Polygon

Polygon is represented by a closed sequence of lines. Unlike line or poly-line (sequence of line), polygon is always closed. A polygon can be represented by a sequence of nodes where the last node is equal to the first node.

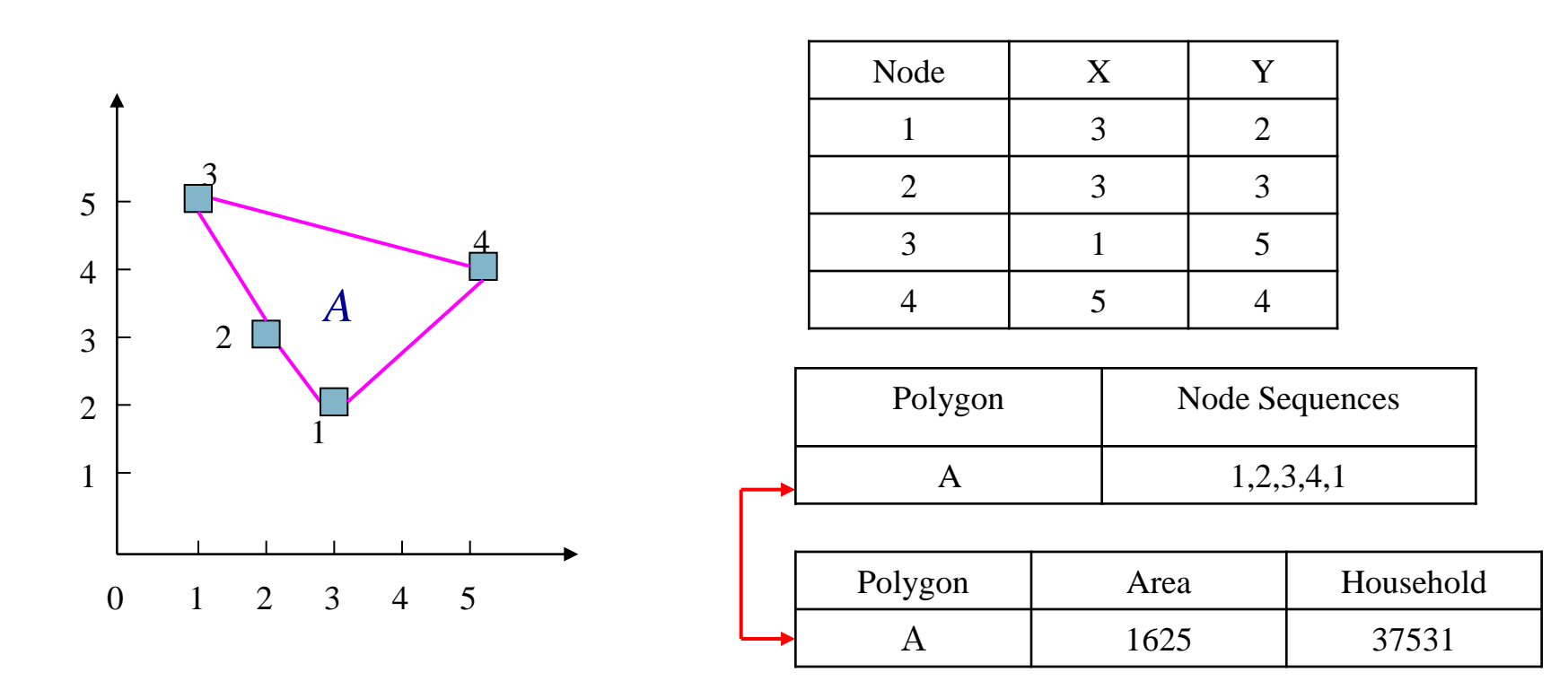

### Raster Data Model

• Raster model use grid or cell as unit to store data, similar to Image. Raster data models incorporate the use of a *grid-cell* data structure where the geographic area is divided into cells identified by row and column.

•Attribute are recorded by assigning each cell a single value based on the majority ( attribute) in the cell such as land use type.

•Image data is a special case of raster data in which the "attribute" is a reflectance value from the geomagnetic spectrum – cells in image data often called Pixels ( picture elements ) .

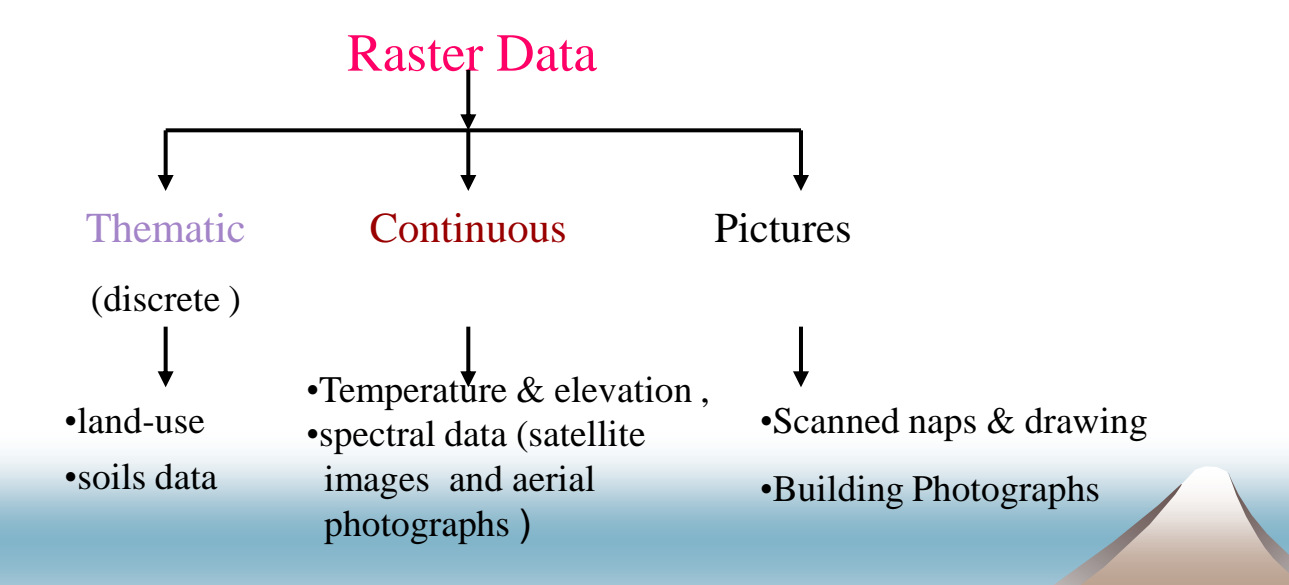

### Raster Graphic Representation

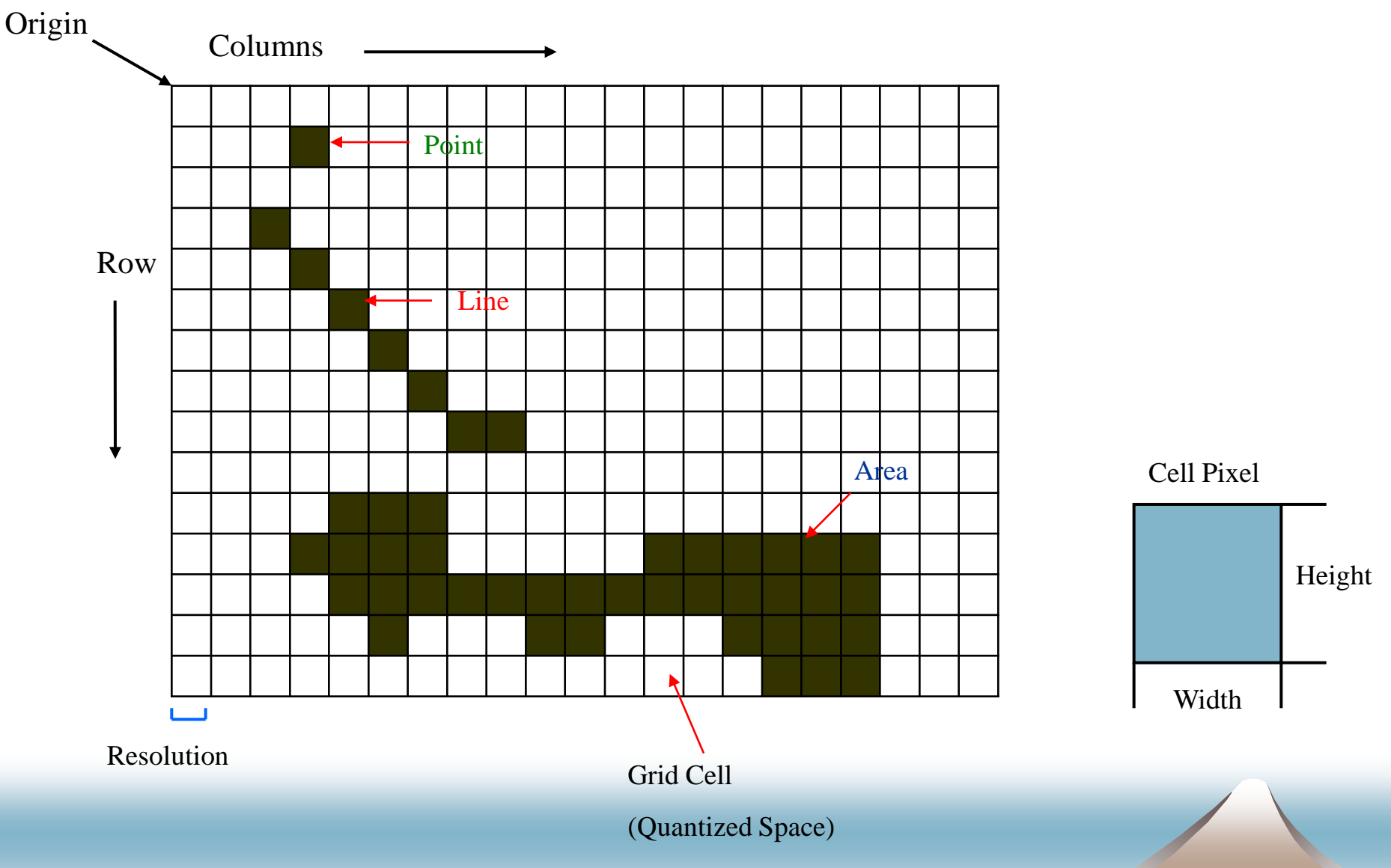

### Concept of Vector and Raster

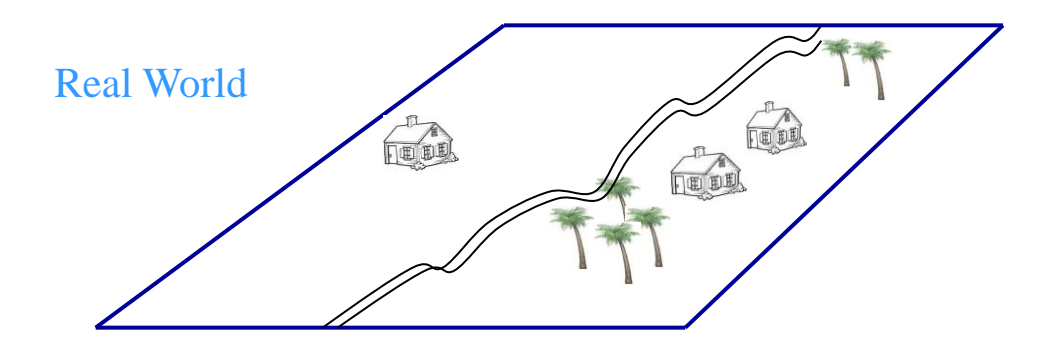

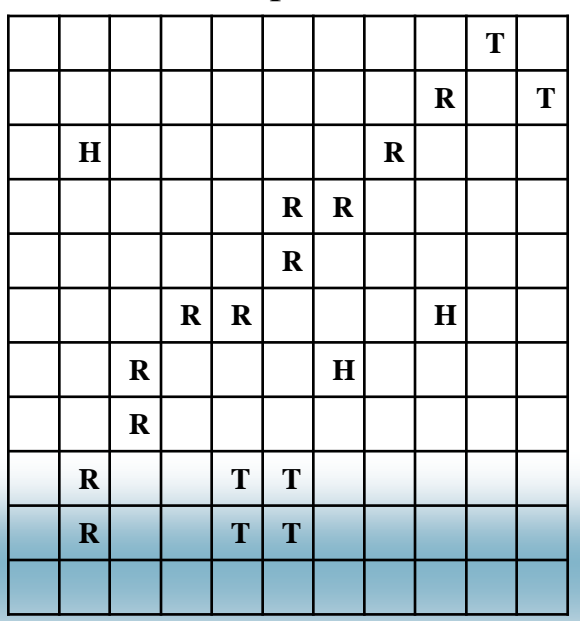

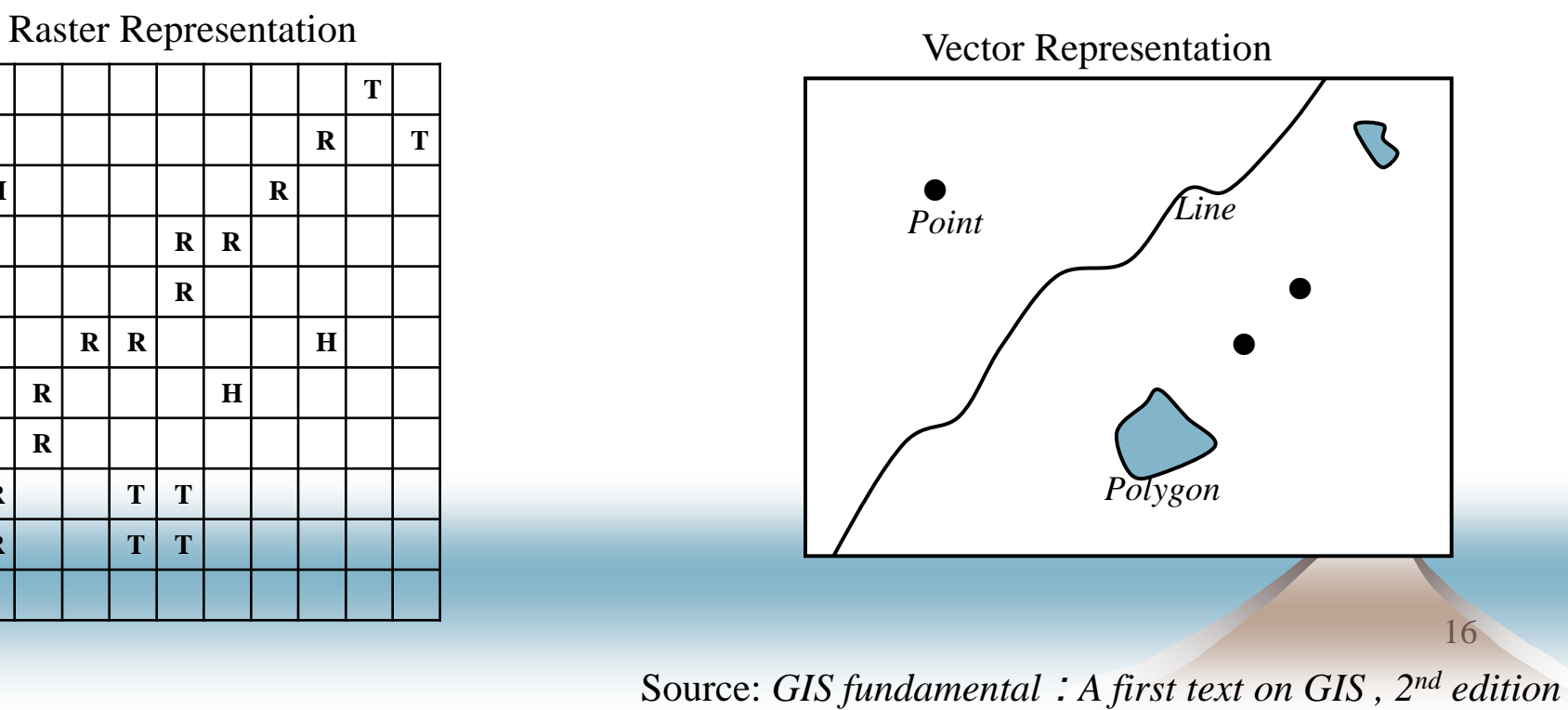

### TIN Model

TIN or Triangulated Irregular Network stores GIS data for 3D surface model. A triangulated Irregular Network ( TIN) is the data model commonly used to represent terrain height. The triangle is represented by a sequence of three nodes each triangle may have other associated attributes data. In GISs, TINs can be seen as polygons having attributes of slope, aspect and area, with three vertices having elevation attributes and three edges with slope and direction attributes.

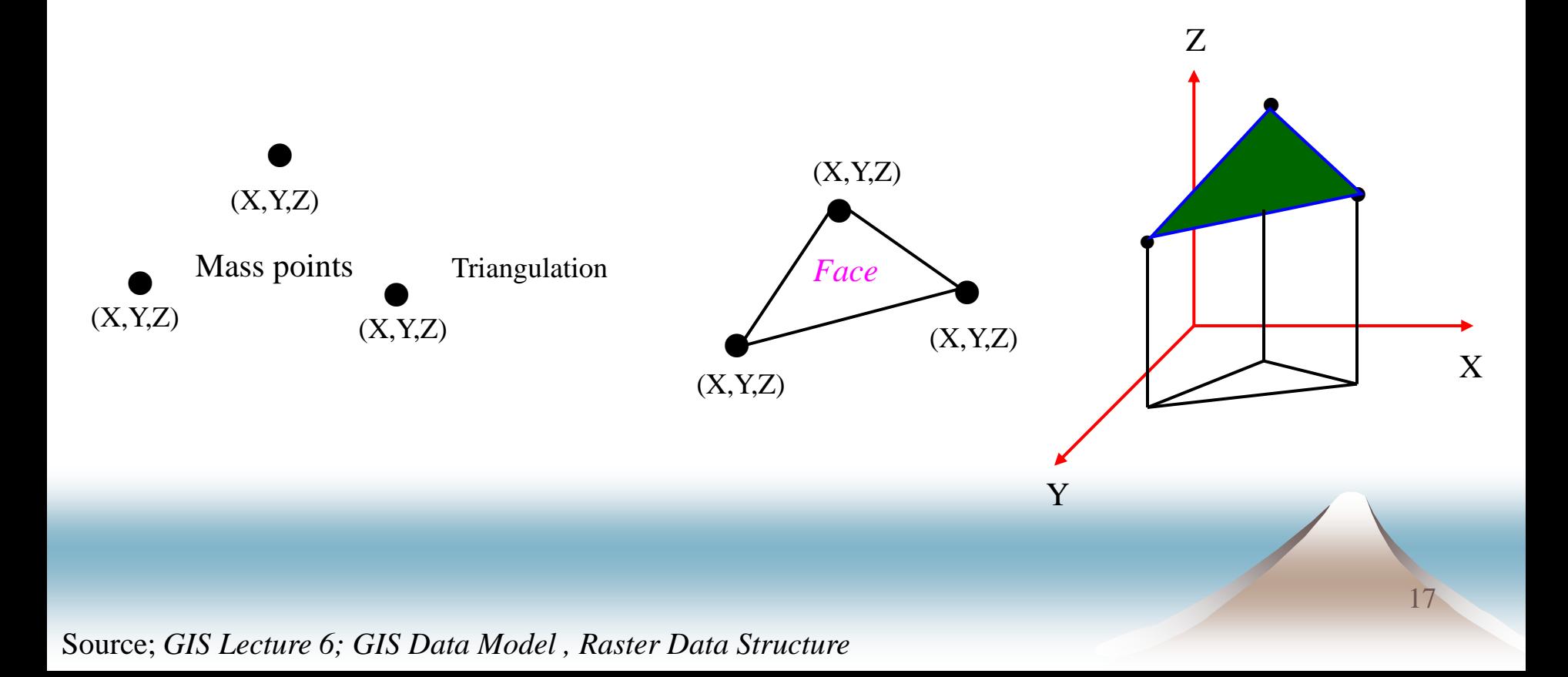

## The Role of Data Model in GIS

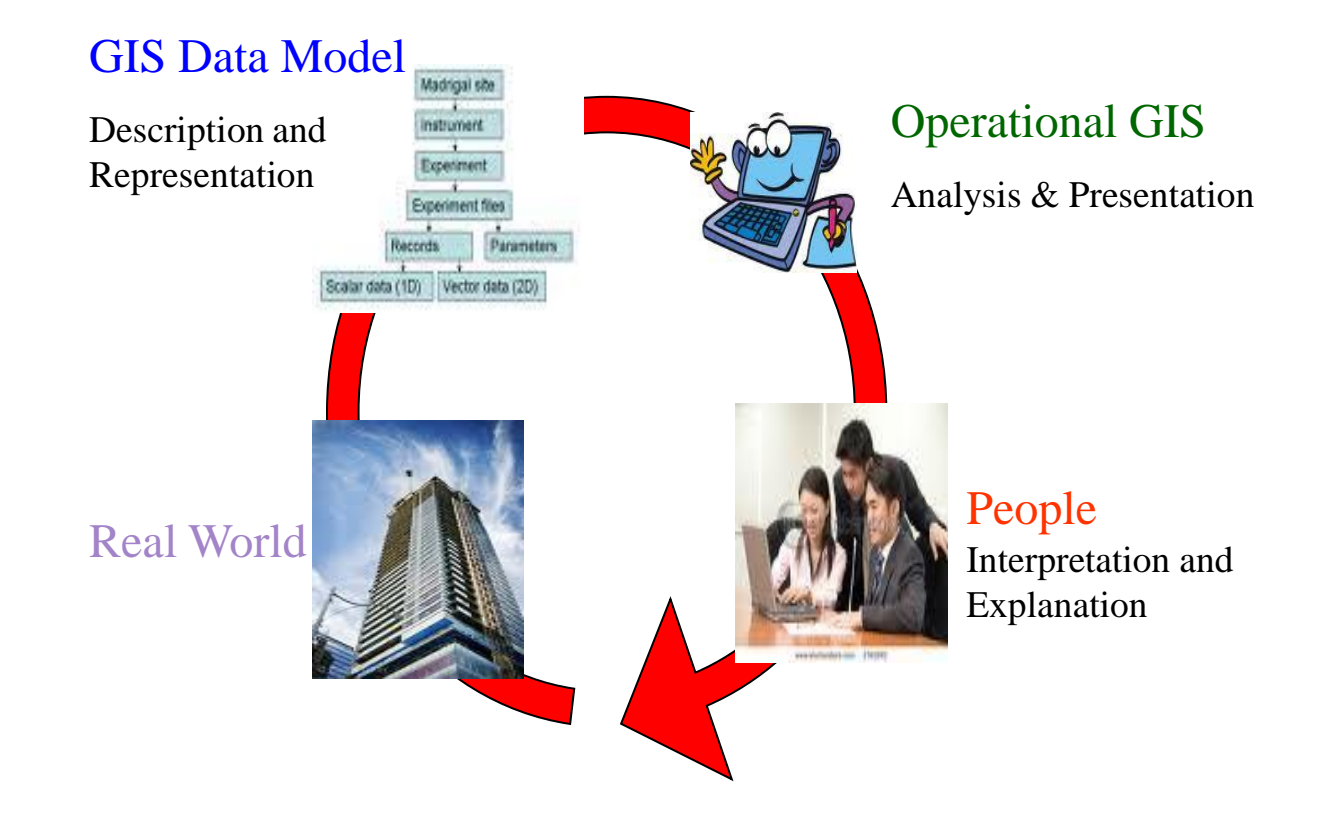

*Source: GISystem & Science ,longley , Goodchild, Maguire, Rhind*

## Geographic Database

#### Framework Data Thematic Data

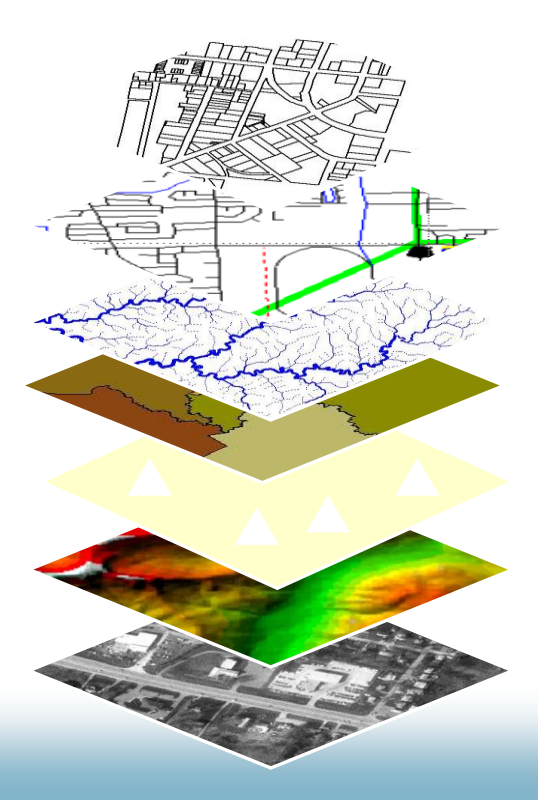

Land Ownership

Transportation

Surface Waters

Boundaries

Geodetic Control

Elevation

Aerial Imagery

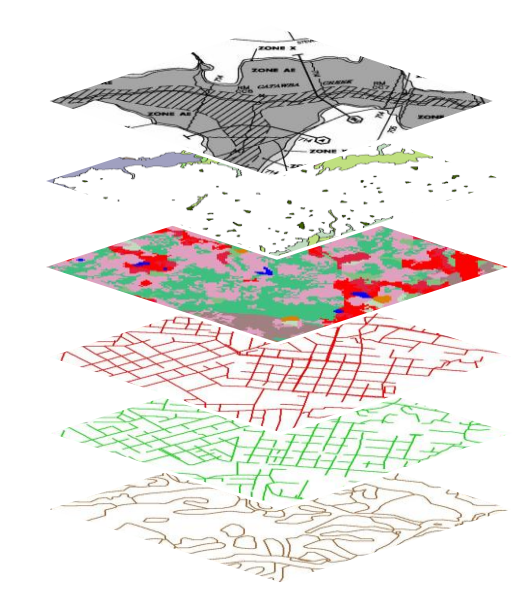

Soils Sewer Lines Water Lines Land-cover Wetlands Flood Zones

## Database Types 1

A database is an information set with a regular structure. A database is usually but not necessarily stored in some machine readable format accessed by a computer. "Database" (data repository) to create a central data repository for spatial data storage and management.

- \_ Tabular (flat file) \_ data in single table
- **Hierarchical**
- Network
- \_ Relational

20

## Data Types <sup>2</sup>

#### Spatial Data Types

- *Continuous :* elevation, rainfall
- *Areas :*
	- *\_ unbounded:* land-use, market area, soils
	- *\_ bounded :* city , sate, country boundaries
	- *\_ Moving :* animals group ,
- *Networks :* road, river, streams
- *Point :*
	- *\_fixed :* wells, lamps post , address

#### Attribute Data Types

*Categorical (Name)*

#### \_ *nominal*

- no inherent order
- cities name, land use types

#### \_ *ordinal*

- inherent order
- stream class, road class

#### *Numerical*

Known difference values

#### \_*interval*

- No natural zero
- temperature  $(C, F)$

#### \_*ratio*

- Natural zero
- age, income, rainfall

### Spatial and Attribute Data 3

Spatial Data (*Where* )

\_ specifies location

\_ stored in a *shape file*, *geo-database* or similar *geographic file*

 Attribute ( Descriptive) data ( *what , how much, when* ) \_ Specifies characteristics at that location, natural or human created

\_ Stored in a data base *table* 

 Image data ( Diverse elements ) \_satellite image, aerial photos, scanned data

 *GIS systems* traditionally maintain spatial and attribute data separately , then *join* them for display or analysis.

## Data Capture Sources

#### Raster

#### **Vector**

- Primary \_ Remote sensing images
	- \_ Aerial photographs

- Secondary \_ Scanned maps or photographs
	- \_ DEM from maps

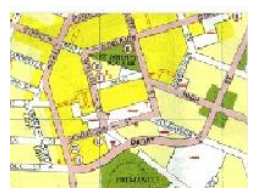

- GPS measurement
- Survey measurement
- Topographic Maps
- Toponymy (place name ) database

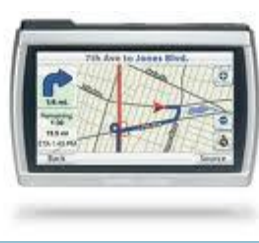

## Functionalities OF GIS

- Overlay analysis
- Interpolation
- Digital elevation model
- Visualization
- Digital mapping
- Network analysis

## **GIS Applications**

- Mapping Location
- Mapping Quantities
- Mapping Densities
- Mapping and Monitoring change

#### References:

• Paul A. longley, Michael F. Good child, David J. Maguire, David W. Rhind, 2001, Geographic Information System and Science, *WILEY,* p448.

• David J Maguire, Machael F. Goodchild and David W. Rhind, 1991, Geographical information systems Volume 1: Principles, *Longman Scientific & Technical* 

• Paul Bolstad *,* 2005, GIS Fundamentals : A First Text on Geographical Information Systems, Second Edition,*Eider Press White Bear lake, Minnesota*

- *<http://www.adec.edu/admin/meeting/2008/alladec/docs/lee.ppt>*
- •*<http://geosciences.tamuk.edu/~yu/web/L5312/lecture6.pdf>*
- •*<http://people.revoledu.com/kardi/tutorial/GIS/index.html>*
- •*[http://shoreline.eng.ohio-state.edu/ron/teaching/630/630class/Lectures/GS630\\_7\\_GIS\\_2009.pdf](http://shoreline.eng.ohio-state.edu/ron/teaching/630/630class/Lectures/GS630_7_GIS_2009.pdf)*
- •*<http://www.utdallas.edu/~briggs/poec5319/fund.ppt>*